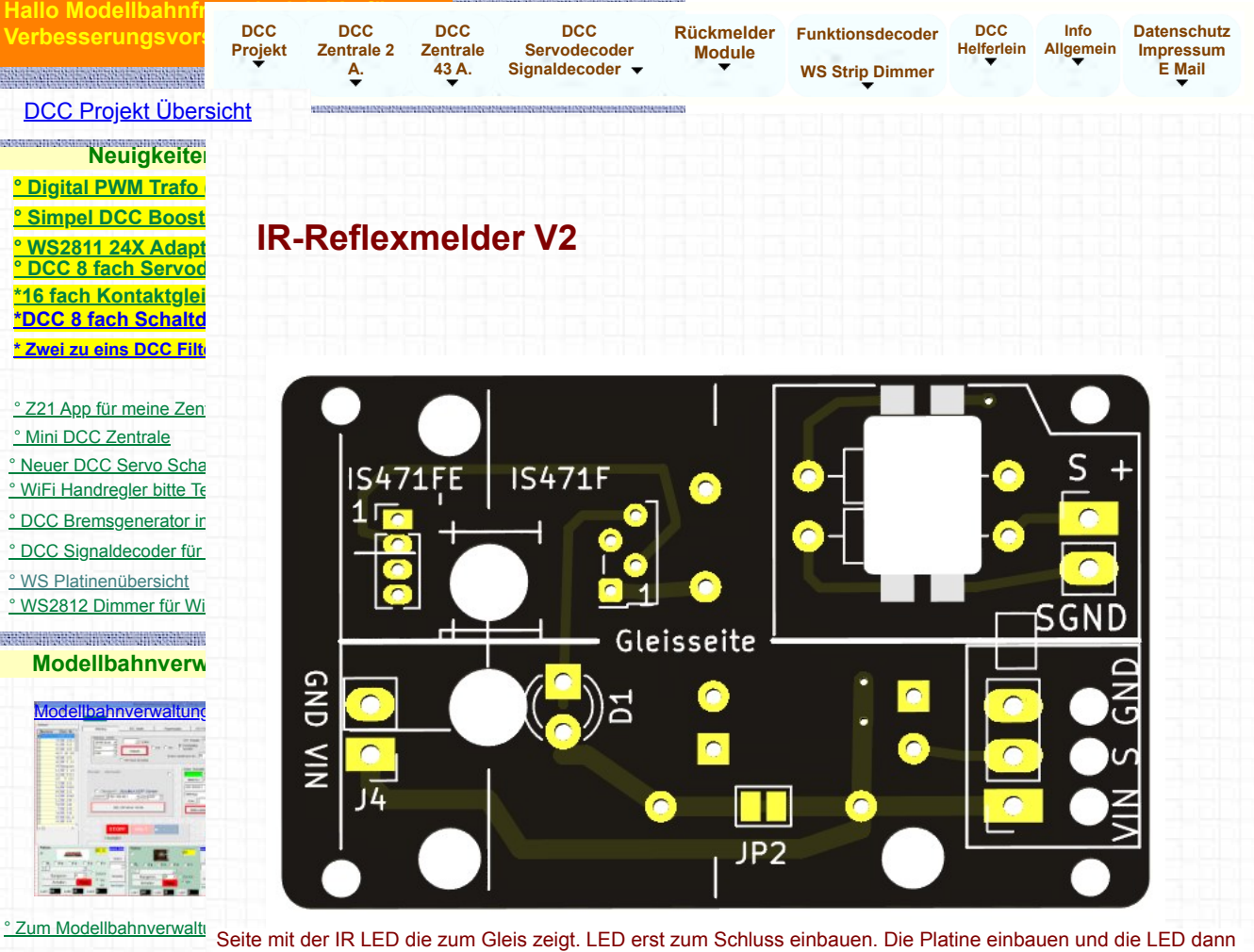

Enthält alle nötigen Dateier durch die Bohrung bis auf dem Grund mit der Bohrung vom Gleisbett stecken. Danach erst einlöten. Flashen und Konfigurieren,

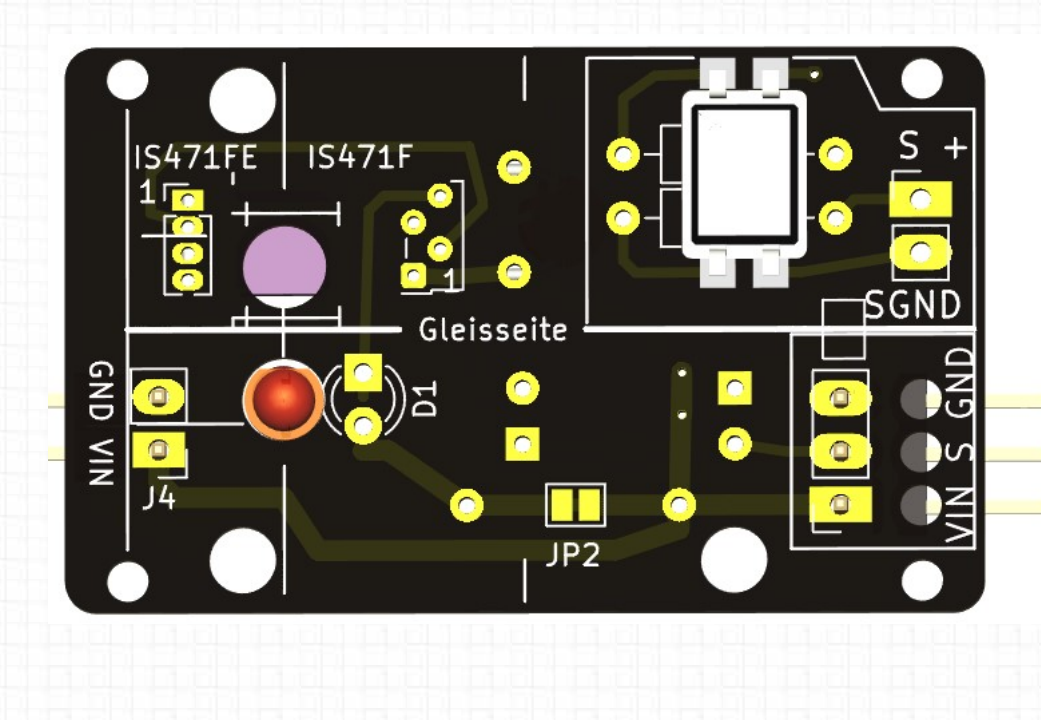

 $\circ$ ᅱ

 $|R-M$ elder

1

Kann 127 LEDs, jeweil beliebigen DCC Adress

[\\* Schnell mal testen](https://bluethners.de/DCCProjekt/Zentrale/Zentrale43ABau.html#StartTest)

**DCC LED-Pixel Decod** 

**DCC Zentral** 

**DCC Projekt-Pla** Platinen für MOBA-

° Platinen Übers

Simpel DCC Z \* Platine und Bes \* Mini Zentrale 1/

DCC

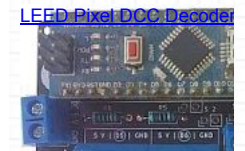

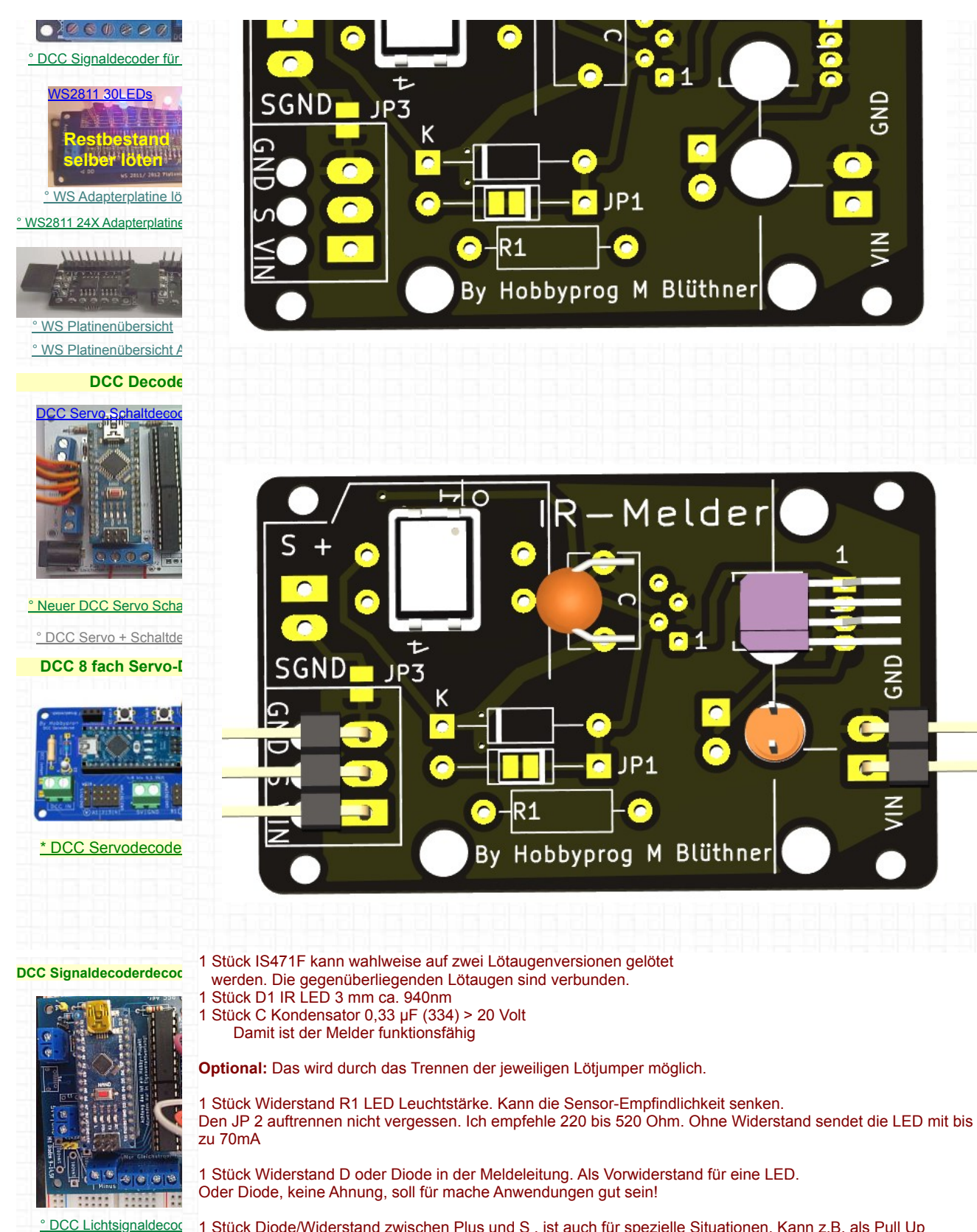

1 Stück Diode/Widerstand zwischen Plus und S , ist auch für spezielle Situationen. Kann z.B. als Pull Up Widerstand dienen

## 16 fach Kontaktgleis Me 1111

**Ideal für**

**Besetztmelder/ Rück** 

## **Optokoppler:**

Der ermöglicht eine galvanische Trennung zwischen Sensor und Meldeinterface. Dadurch sind die beiden Stromkreise voneinander getrennt. Der Steuerstrom vom Melder muss **über R3** auf ca. 10 bis 20mA begrenzt werden. Der Widerstand kann leicht berechnet werden. (Spannung - 1,4) / 0.015mA ( 5Volt - 1,4 ) / 0,015A = 240 Ohm

**Märklingleis R2** Begrenzt den Strom am Ausgang, der kann auch so berechnet werden. Dort muss natürlich die Spannung vom dem Stromkreis zur Berechnung genommen werden. Für ein 5Volt Interface sind 220 bis 1K Ohm als Kurzschlusssicherung geeignet.

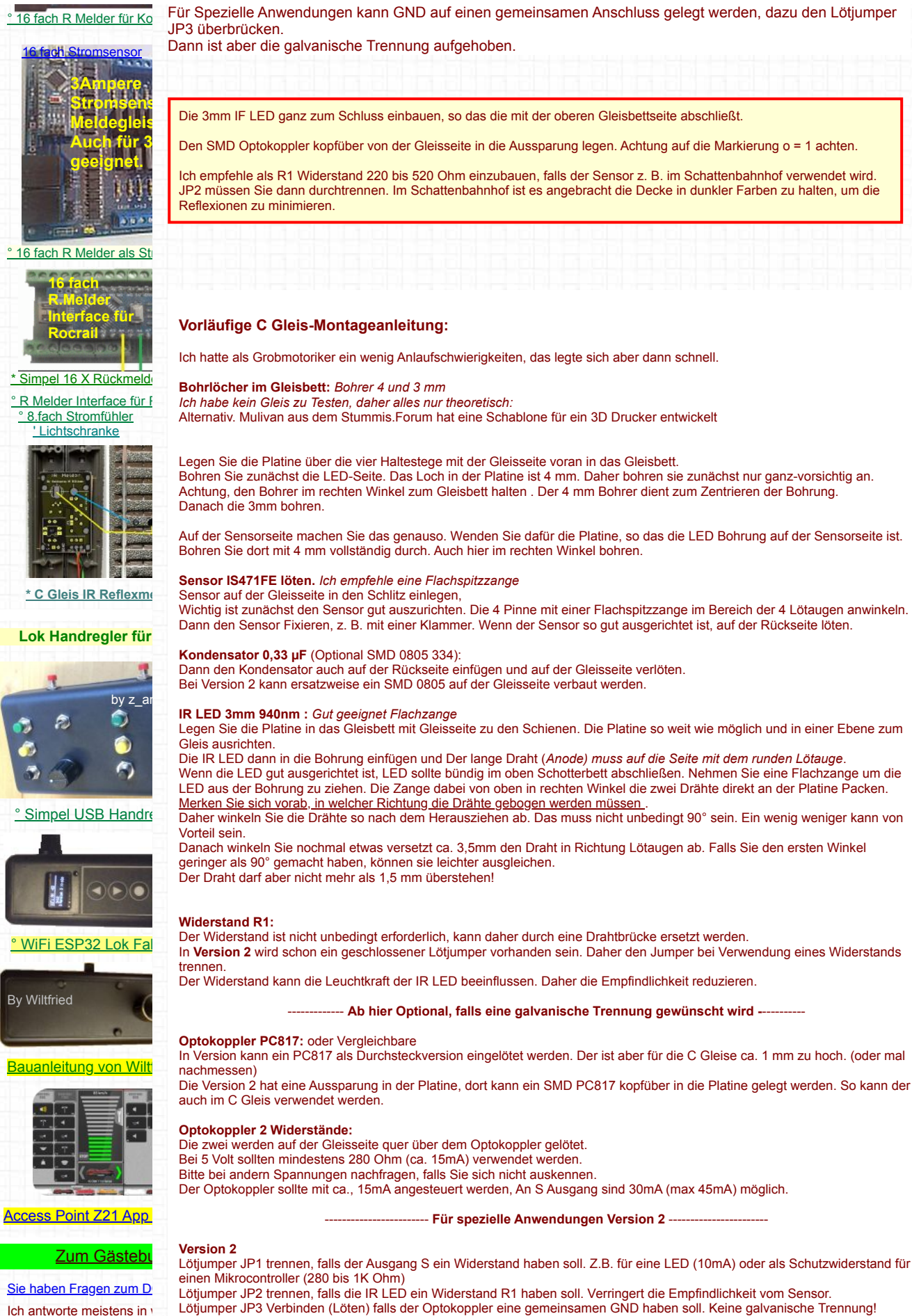

Ich antworte meistens in 24 Stunden. Diode oder Widerstand D2 für spezielle Anwendungen. Ein Widerstand kann z. B. als hochohmiger Pull Up auf die S Leitung verbunden werden.

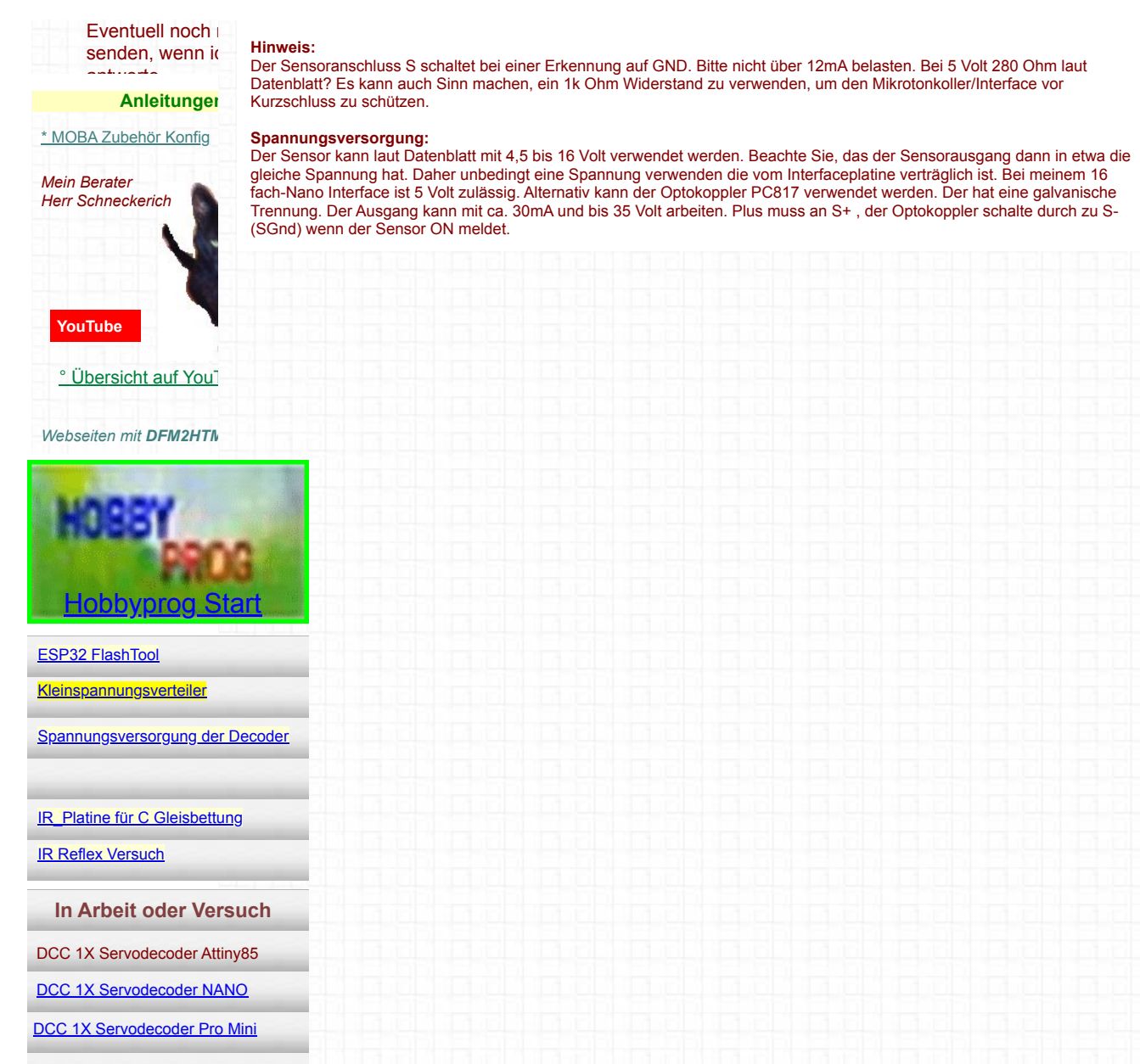

**[Lokscanner](https://bluethners.de/DCCProjekt/Zentrale/Lokscanner.html)** 

[DCC 8 Fach Schaltdecoder](https://bluethners.de/DCCProjekt/Zentrale/SchaltdecoderBig.html)

[Zwei zu eins DCC Filter](https://bluethners.de/DCCProjekt/Zentrale/DCC_Filter.html)

[°Faller Digitaler - Torantrieb](https://bluethners.de/DCCProjekt/Zentrale/DigitalTorantrieb.html)

**Fenstergröße ändern** Tasten **STRG** halten und **-** oder **+** drücken